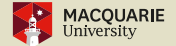

# <span id="page-0-0"></span>Accessibility-related talks

Ross Moore, Macquarie University, Sydney TUG 2020, Online: 25-27 July 2020

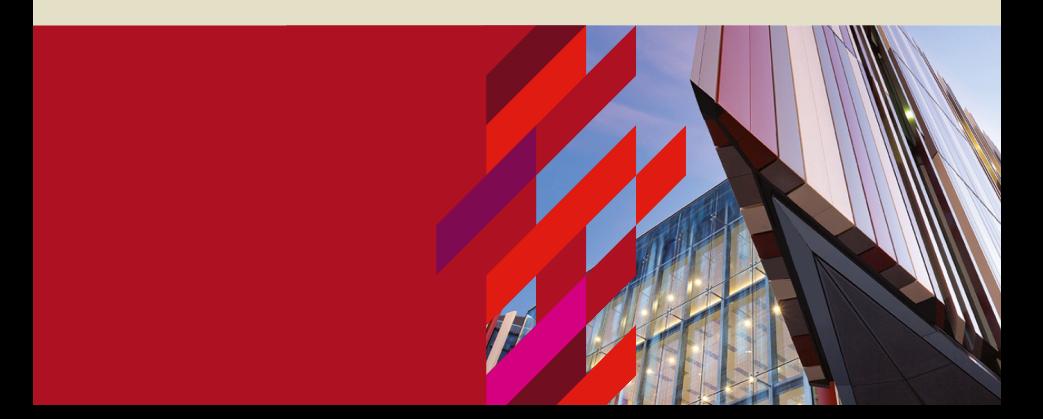

<span id="page-1-0"></span>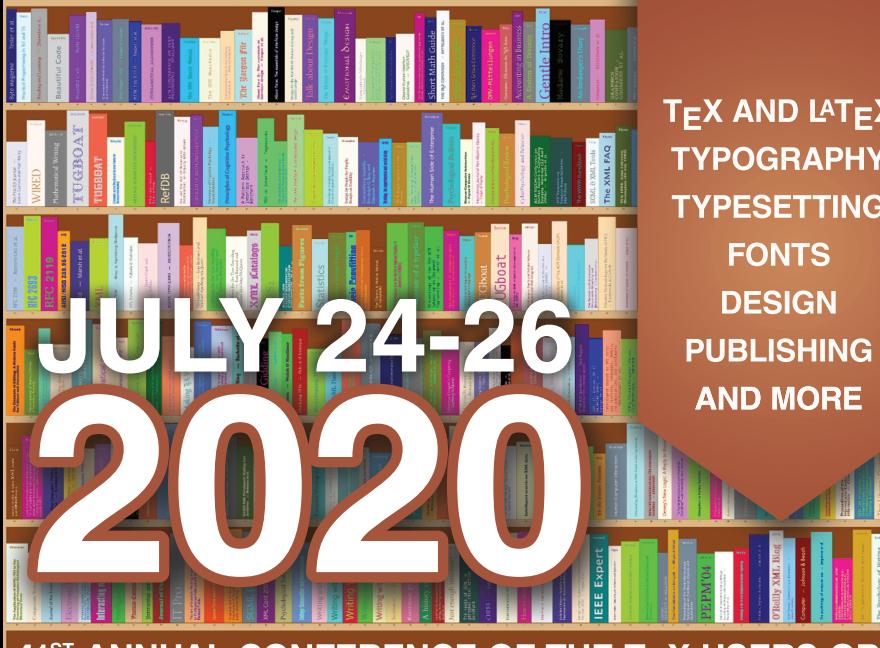

**TEX AND LATEX TYPOGRAPHY TYPESETTING FONTS DESIGN AND MORE** 

# $41^\text{sr}$  ANNUAL CONF[E](#page-2-0)RENCE OF THE T<sub>E</sub>X USERS GROUP

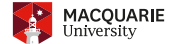

# <span id="page-2-0"></span>[Accessibility, text-extraction](#page-2-0)

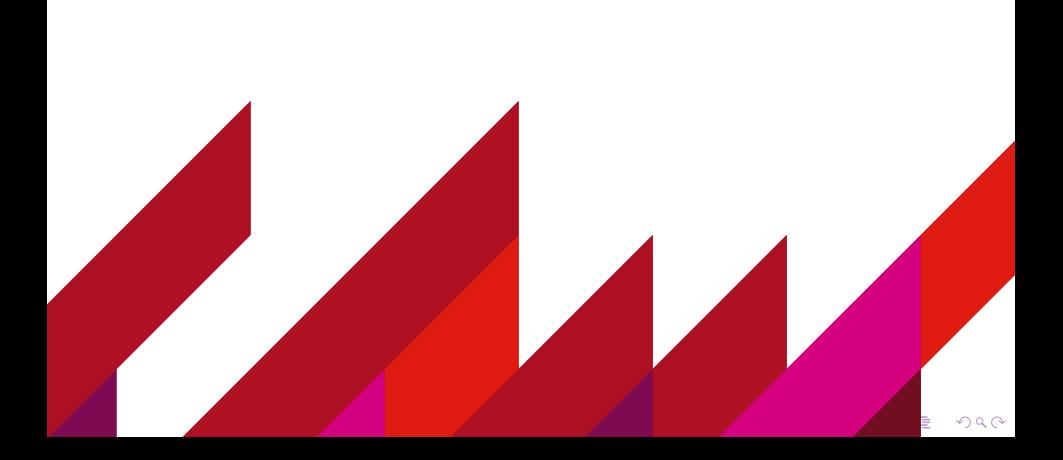

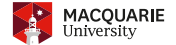

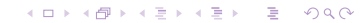

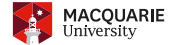

What is involved in claiming an electronic document to be *accessible*?

 $\blacktriangleright$  extract characters correctly

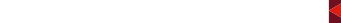

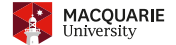

K ロ ▶ K @ ▶ K 할 ▶ K 할 ▶ ... 할 → 9 Q @

- $\blacktriangleright$  extract characters correctly
- $\blacktriangleright$  interword spaces

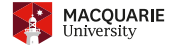

- $\blacktriangleright$  extract characters correctly
- $\blacktriangleright$  interword spaces
- $\triangleright$  soft semantics
- $\blacktriangleright$  alternative text e.g., for Figures, Formulas, Tables
- $\blacktriangleright$  Metadata

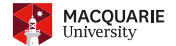

- $\blacktriangleright$  extract characters correctly
- $\blacktriangleright$  interword spaces
- $\triangleright$  soft semantics
- $\blacktriangleright$  alternative text e.g., for Figures, Formulas, Tables
- $\blacktriangleright$  Metadata
- $\blacktriangleright$  hard semantics

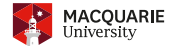

- $\blacktriangleright$  **extract characters correctly**
- $\blacktriangleright$  interword spaces
- $\triangleright$  soft semantics
- $\blacktriangleright$  alternative text e.g., for Figures, Formulas, Tables
- $\blacktriangleright$  Metadata
- $\blacktriangleright$  hard semantics

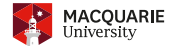

#### What is involved in claiming an electronic document to be *accessible*?

#### ▶ extract characters correctly

 $US/English language generally OK - what about other languages and scripts?$ 

- $\blacktriangleright$  interword spaces
- $\triangleright$  soft semantics
- $\blacktriangleright$  alternative text e.g., for Figures, Formulas, Tables
- $\blacktriangleright$  Metadata

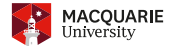

What is involved in claiming an electronic document to be *accessible*?

#### ▶ extract characters correctly

 $US/English language generally OK - what about other languages and scripts?$ Map to Unicode, wherever possible

- $\blacktriangleright$  interword spaces
- $\triangleright$  soft semantics
- $\blacktriangleright$  alternative text e.g., for Figures, Formulas, Tables
- $\blacktriangleright$  Metadata

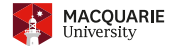

### What is involved in claiming an electronic document to be *accessible*?

#### $\blacktriangleright$  extract characters correctly

 $US/English language generally OK - what about other languages and scripts?$ Map to Unicode, wherever possible

### $\blacktriangleright$  interword spaces

- $\triangleright$  soft semantics
- $\blacktriangleright$  alternative text e.g., for Figures, Formulas, Tables
- $\blacktriangleright$  Metadata

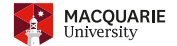

**KOD KARD KED KED E YOUR** 

# What is involved in claiming an electronic document to be *accessible*?

 $\blacktriangleright$  extract characters correctly

 $US/English language generally OK - what about other languages and scripts?$ Map to Unicode, wherever possible

- ▶ **interword spaces** alastwomensink
- $\triangleright$  soft semantics
- $\blacktriangleright$  alternative text e.g., for Figures, Formulas, Tables
- $\blacktriangleright$  Metadata

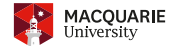

**KOD KARD KED KED E YOUR** 

# What is involved in claiming an electronic document to be *accessible*?

 $\blacktriangleright$  extract characters correctly

 $US/English language generally OK - what about other languages and scripts?$ Map to Unicode, wherever possible

- **Find interword spaces** alas two men sink
- $\triangleright$  soft semantics
- $\blacktriangleright$  alternative text e.g., for Figures, Formulas, Tables
- $\blacktriangleright$  Metadata

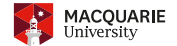

**KOD KARD KED KED E YOUR** 

- $\blacktriangleright$  extract characters correctly  $US/English language generally OK - what about other languages and scripts?$ Map to Unicode, wherever possible
- ▶ <b>intervord spaces</b> <b>alas two men sink</b> <b>a</b> <b>bootstrap</b> <b>algebraicoident?</b>
	-

- $\triangleright$  soft semantics
- $\blacktriangleright$  alternative text e.g., for Figures, Formulas, Tables
- $\blacktriangleright$  Metadata
- $\blacktriangleright$  hard semantics

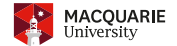

**KOD KARD KED KED E YOUR** 

# What is involved in claiming an electronic document to be *accessible*?

 $\blacktriangleright$  extract characters correctly

 $US/English language generally OK - what about other languages and scripts?$ Map to Unicode, wherever possible

- ▶ **interword spaces** alastwomensink
- $\triangleright$  soft semantics
- $\blacktriangleright$  alternative text e.g., for Figures, Formulas, Tables
- $\blacktriangleright$  Metadata

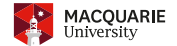

**KOD KARD KED KED E YOUR** 

# What is involved in claiming an electronic document to be *accessible*?

 $\blacktriangleright$  extract characters correctly

 $US/English language generally OK - what about other languages and scripts?$ Map to Unicode, wherever possible

- ► **interword spaces** a last womens ink
- $\triangleright$  soft semantics
- $\blacktriangleright$  alternative text e.g., for Figures, Formulas, Tables
- $\blacktriangleright$  Metadata

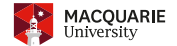

**KOD KARD KED KED E YOUR** 

- $\blacktriangleright$  extract characters correctly  $US/English language generally OK - what about other languages and scripts?$ Map to Unicode, wherever possible
- ▶ <b>intervord spaces</b> a last women sink <b>stationary supplies?</b>
	-
- 

- $\triangleright$  soft semantics
- $\blacktriangleright$  alternative text e.g., for Figures, Formulas, Tables
- $\blacktriangleright$  Metadata
- $\blacktriangleright$  hard semantics

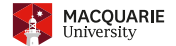

### What is involved in claiming an electronic document to be *accessible*?

 $\blacktriangleright$  extract characters correctly

 $US/English language generally OK - what about other languages and scripts?$ Map to Unicode, wherever possible

 $\blacktriangleright$  interword spaces

### ▶ soft semantics

- $\blacktriangleright$  alternative text e.g., for Figures, Formulas, Tables
- $\blacktriangleright$  Metadata

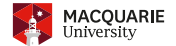

#### What is involved in claiming an electronic document to be *accessible*?

 $\blacktriangleright$  extract characters correctly

 $US/English language generally OK - what about other languages and scripts?$ Map to Unicode, wherever possible

- $\blacktriangleright$  interword spaces
- **F** soft semantics Section headings, Lists, Tabular content
- $\blacktriangleright$  alternative text e.g., for Figures, Formulas, Tables
- $\blacktriangleright$  Metadata

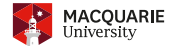

### What is involved in claiming an electronic document to be *accessible*?

 $\blacktriangleright$  extract characters correctly

 $US/English language generally OK - what about other languages and scripts?$ Map to Unicode, wherever possible

- $\blacktriangleright$  interword spaces
- $\triangleright$  soft semantics
- **Exercise** alternative text

e.g., for Figures, Formulas, Tables

 $\blacktriangleright$  Metadata

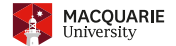

#### What is involved in claiming an electronic document to be *accessible*?

 $\blacktriangleright$  extract characters correctly

 $US/English language generally OK - what about other languages and scripts?$ Map to Unicode, wherever possible

- $\blacktriangleright$  interword spaces
- $\triangleright$  soft semantics

### **Exercise** alternative text

e.g., for Figures, Formulas, Tables  $-$  not the same as a caption

 $\blacktriangleright$  Metadata

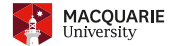

#### What is involved in claiming an electronic document to be *accessible*?

 $\blacktriangleright$  extract characters correctly

 $US/English language generally OK - what about other languages and scripts?$ Map to Unicode, wherever possible

- $\blacktriangleright$  interword spaces
- $\triangleright$  soft semantics
- $\blacktriangleright$  alternative text e.g., for Figures, Formulas, Tables  $-$  not the same as a caption
- **E** Metadata

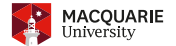

# What is involved in claiming an electronic document to be *accessible*?

 $\blacktriangleright$  extract characters correctly

 $US/English language generally OK - what about other languages and scripts?$ Map to Unicode, wherever possible

- $\blacktriangleright$  interword spaces
- $\triangleright$  soft semantics
- $\blacktriangleright$  alternative text

e.g., for Figures, Formulas, Tables  $-$  not the same as a caption

**E** Metadata

e.g., Window title.

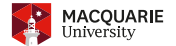

### What is involved in claiming an electronic document to be *accessible*?

 $\blacktriangleright$  extract characters correctly

 $US/English language generally OK - what about other languages and scripts?$ Map to Unicode, wherever possible

- $\blacktriangleright$  interword spaces
- $\triangleright$  soft semantics
- $\blacktriangleright$  alternative text

e.g., for Figures, Formulas, Tables  $-$  not the same as a caption

**E** Metadata

e.g., Window title. Helps decide: is this the right file?

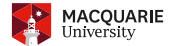

# What is involved in claiming an electronic document to be *accessible*?

 $\blacktriangleright$  extract characters correctly

 $US/English language generally OK - what about other languages and scripts?$ Map to Unicode, wherever possible

- $\blacktriangleright$  interword spaces
- $\triangleright$  soft semantics

#### $\blacktriangleright$  alternative text

e.g., for Figures, Formulas, Tables  $-$  not the same as a caption

### **E** Metadata

e.g., Window title. Helps decide: is this the right file? Do I want to read this?

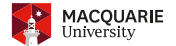

# What is involved in claiming an electronic document to be *accessible*?

 $\blacktriangleright$  extract characters correctly

 $US/English language generally OK - what about other languages and scripts?$ Map to Unicode, wherever possible

- $\blacktriangleright$  interword spaces
- $\triangleright$  soft semantics

#### $\blacktriangleright$  alternative text

e.g., for Figures, Formulas, Tables  $-$  not the same as a caption

### **E** Metadata

e.g., Window title. Helps decide: is this the right file? Do I want to read this? How to find related information?

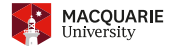

# What is involved in claiming an electronic document to be *accessible*?

 $\blacktriangleright$  extract characters correctly

 $US/English language generally OK - what about other languages and scripts?$ Map to Unicode, wherever possible

- $\blacktriangleright$  interword spaces
- $\triangleright$  soft semantics
- $\blacktriangleright$  alternative text

e.g., for Figures, Formulas, Tables  $-$  not the same as a caption

# **E** Metadata

e.g., Window title. Helps decide: is this the right file? Do I want to read this? How to find related information?

#### Don't underestimate the value of Metadata.

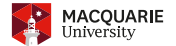

# What is involved in claiming an electronic document to be *accessible*?

 $\blacktriangleright$  extract characters correctly

 $US/English language generally OK - what about other languages and scripts?$ Map to Unicode, wherever possible

- $\blacktriangleright$  interword spaces
- $\triangleright$  soft semantics
- $\blacktriangleright$  alternative text

e.g., for Figures, Formulas, Tables  $-$  not the same as a caption

 $\blacktriangleright$  Metadata

e.g., Window title. Helps decide: is this the right file? Do I want to read this? How to find related information?

#### Don't underestimate the value of Metadata.

# **E** hard semantics

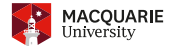

# What is involved in claiming an electronic document to be *accessible*?

 $\blacktriangleright$  extract characters correctly

 $US/English language generally OK - what about other languages and scripts?$ Map to Unicode, wherever possible

- $\blacktriangleright$  interword spaces
- $\triangleright$  soft semantics
- $\blacktriangleright$  alternative text

e.g., for Figures, Formulas, Tables  $-$  not the same as a caption

 $\blacktriangleright$  Metadata

e.g., Window title. Helps decide: is this the right file? Do I want to read this? How to find related information?

#### Don't underestimate the value of Metadata.

### **E** hard semantics

Footnotes

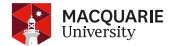

### What is involved in claiming an electronic document to be *accessible*?

 $\blacktriangleright$  extract characters correctly

 $US/English language generally OK - what about other languages and scripts?$ Map to Unicode, wherever possible

- $\blacktriangleright$  interword spaces
- $\triangleright$  soft semantics
- $\blacktriangleright$  alternative text

e.g., for Figures, Formulas, Tables  $-$  not the same as a caption

 $\blacktriangleright$  Metadata

e.g., Window title. Helps decide: is this the right file? Do I want to read this? How to find related information?

#### Don't underestimate the value of Metadata.

### **E** hard semantics

Footnotes, References

**KOD KARD KED KED E YOUR** 

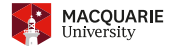

### What is involved in claiming an electronic document to be *accessible*?

 $\blacktriangleright$  extract characters correctly

 $US/English language generally OK - what about other languages and scripts?$ Map to Unicode, wherever possible

- $\blacktriangleright$  interword spaces
- $\triangleright$  soft semantics
- $\blacktriangleright$  alternative text

e.g., for Figures, Formulas, Tables  $-$  not the same as a caption

 $\blacktriangleright$  Metadata

e.g., Window title. Helps decide: is this the right file? Do I want to read this? How to find related information?

#### Don't underestimate the value of Metadata.

#### **E** hard semantics

Footnotes, References, Hyperlinking

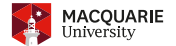

### What is involved in claiming an electronic document to be *accessible*?

 $\blacktriangleright$  extract characters correctly

 $US/English language generally OK - what about other languages and scripts?$ Map to Unicode, wherever possible

- $\blacktriangleright$  interword spaces
- $\triangleright$  soft semantics
- $\blacktriangleright$  alternative text

e.g., for Figures, Formulas, Tables  $-$  not the same as a caption

 $\blacktriangleright$  Metadata

e.g., Window title. Helps decide: is this the right file? Do I want to read this? How to find related information?

Don't underestimate the value of Metadata.

#### **E** hard semantics

Footnotes, References, Hyperlinking, Table cells

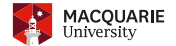

#### What is involved in claiming an electronic document to be *accessible*?

 $\blacktriangleright$  extract characters correctly

 $US/English language generally OK - what about other languages and scripts?$ Map to Unicode, wherever possible

- $\blacktriangleright$  interword spaces
- $\triangleright$  soft semantics
- $\blacktriangleright$  alternative text

e.g., for Figures, Formulas, Tables  $-$  not the same as a caption

 $\blacktriangleright$  Metadata

e.g., Window title. Helps decide: is this the right file? Do I want to read this? How to find related information?

Don't underestimate the value of Metadata.

#### **E** hard semantics

Footnotes, References, Hyperlinking, Table cells, Table-of-Contents

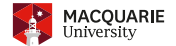

#### What is involved in claiming an electronic document to be *accessible*?

 $\blacktriangleright$  extract characters correctly

 $US/English language generally OK - what about other languages and scripts?$ Map to Unicode, wherever possible

- $\blacktriangleright$  interword spaces
- $\triangleright$  soft semantics
- $\blacktriangleright$  alternative text

e.g., for Figures, Formulas, Tables  $-$  not the same as a caption

 $\blacktriangleright$  Metadata

e.g., Window title. Helps decide: is this the right file? Do I want to read this? How to find related information?

#### Don't underestimate the value of Metadata.

#### **E** hard semantics

Footnotes, References, Hyperlinking, Table cells, Table-of-Contents, . . .

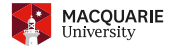

### What is involved in claiming an electronic document to be *accessible*?

 $\blacktriangleright$  extract characters correctly

 $US/English language generally OK - what about other languages and scripts?$ Map to Unicode, wherever possible

- $\blacktriangleright$  interword spaces
- $\triangleright$  soft semantics
- $\blacktriangleright$  alternative text

e.g., for Figures, Formulas, Tables  $-$  not the same as a caption

 $\blacktriangleright$  Metadata

e.g., Window title. Helps decide: is this the right file? Do I want to read this? How to find related information?

#### Don't underestimate the value of Metadata.

#### **E** hard semantics

Footnotes, References, Hyperlinking, Table cells, Table-of-Contents, . . . PDF/A-#a
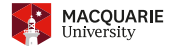

**KOD KARD KED KED E YOUR** 

### What is involved in claiming an electronic document to be *accessible*?

 $\blacktriangleright$  extract characters correctly

 $US/English language generally OK - what about other languages and scripts?$ Map to Unicode, wherever possible

- $\blacktriangleright$  interword spaces
- $\triangleright$  soft semantics
- $\blacktriangleright$  alternative text

e.g., for Figures, Formulas, Tables  $-$  not the same as a caption

 $\blacktriangleright$  Metadata

e.g., Window title. Helps decide: is this the right file? Do I want to read this? How to find related information?

Don't underestimate the value of Metadata.

### ▶ hard semantics

Footnotes, References, Hyperlinking, Table cells, Table-of-Contents, . . . PDF/A-#a, PDF/UA

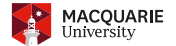

**KOD KARD KED KED E YOUR** 

### What is involved in claiming an electronic document to be *accessible*?

 $\blacktriangleright$  extract characters correctly

 $US/English language generally OK - what about other languages and scripts?$ Map to Unicode, wherever possible

- $\blacktriangleright$  interword spaces
- $\triangleright$  soft semantics
- $\blacktriangleright$  alternative text

e.g., for Figures, Formulas, Tables  $-$  not the same as a caption

 $\blacktriangleright$  Metadata

e.g., Window title. Helps decide: is this the right file? Do I want to read this? How to find related information?

Don't underestimate the value of Metadata.

### ▶ hard semantics

Footnotes, References, Hyperlinking, Table cells, Table-of-Contents, . . . PDF/A-#a, PDF/UA, `Matterhorn Protocol'

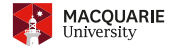

### What is involved in claiming an electronic document to be *accessible*?

 $\blacktriangleright$  extract characters correctly

 $US/English language generally OK - what about other languages and scripts?$ Map to Unicode, wherever possible

- $\blacktriangleright$  interword spaces
- $\triangleright$  soft semantics
- $\blacktriangleright$  alternative text

e.g., for Figures, Formulas, Tables  $-$  not the same as a caption

 $\blacktriangleright$  Metadata

e.g., Window title. Helps decide: is this the right file? Do I want to read this? How to find related information?

Don't underestimate the value of Metadata.

#### ▶ hard semantics

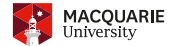

### What is involved in claiming an electronic document to be *accessible*?

 $\blacktriangleright$  extract characters correctly

 $US/English language generally OK - what about other languages and scripts?$ Map to Unicode, wherever possible

- $\blacktriangleright$  interword spaces
- $\triangleright$  soft semantics
- $\blacktriangleright$  alternative text

e.g., for Figures, Formulas, Tables  $-$  not the same as a caption

 $\blacktriangleright$  Metadata

e.g., Window title. Helps decide: is this the right file? Do I want to read this? How to find related information?

#### Don't underestimate the value of Metadata.

### ▶ hard semantics

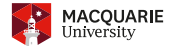

### What is involved in claiming an electronic document to be *accessible*?

#### ▶ extract characters correctly

 $US/English language generally OK - what about other languages and scripts?$ Map to Unicode, wherever possible

- $\blacktriangleright$  interword spaces
- $\triangleright$  soft semantics
- $\blacktriangleright$  alternative text

e.g., for Figures, Formulas, Tables  $-$  not the same as a caption

 $\blacktriangleright$  Metadata

e.g., Window title. Helps decide: is this the right file? Do I want to read this? How to find related information? Don't underestimate the value of Metadata.

#### $\blacktriangleright$  hard semantics

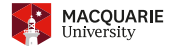

### What is involved in claiming an electronic document to be *accessible*?

#### ▶ extract characters correctly

 $US/English language generally OK - what about other languages and scripts?$ Map to Unicode, wherever possible  $-$  CMaps

- $\blacktriangleright$  interword spaces
- $\triangleright$  soft semantics
- $\blacktriangleright$  alternative text

e.g., for Figures, Formulas, Tables  $-$  not the same as a caption

 $\blacktriangleright$  Metadata

e.g., Window title. Helps decide: is this the right file? Do I want to read this? How to find related information? Don't underestimate the value of Metadata.

#### $\blacktriangleright$  hard semantics

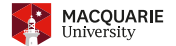

### What is involved in claiming an electronic document to be *accessible*?

#### ▶ extract characters correctly

 $US/English language generally OK - what about other languages and scripts?$ Map to Unicode, wherever possible  $-$  CMaps, Virtual fonts

- $\blacktriangleright$  interword spaces
- $\triangleright$  soft semantics
- $\blacktriangleright$  alternative text

e.g., for Figures, Formulas, Tables  $-$  not the same as a caption

 $\blacktriangleright$  Metadata

e.g., Window title. Helps decide: is this the right file? Do I want to read this? How to find related information? Don't underestimate the value of Metadata.

#### $\blacktriangleright$  hard semantics

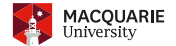

### <span id="page-43-0"></span>What is involved in claiming an electronic document to be *accessible*?

#### ▶ extract characters correctly

 $US/English language generally OK - what about other languages and scripts?$ Map to Unicode, wherever possible  $\quad -$  CMaps, Virtual fonts, /ActualText

- $\blacktriangleright$  interword spaces
- $\triangleright$  soft semantics
- $\blacktriangleright$  alternative text

e.g., for Figures, Formulas, Tables  $-$  not the same as a caption

 $\blacktriangleright$  Metadata

e.g., Window title. Helps decide: is this the right file? Do I want to read this? How to find related information? Don't underestimate the value of Metadata.

#### $\blacktriangleright$  hard semantics

<span id="page-44-0"></span>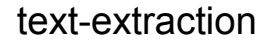

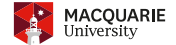

**Kロ K イロ K モ X モ X K モ X モ コ Y Y Q Q へ** 

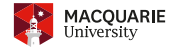

For a very long time (always ?) there has been trouble with reliably extracting textual content. from many PDFs produced using TEX.

 $\blacktriangleright$  Why is that?

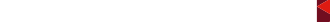

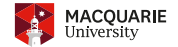

K ロ ▶ K @ ▶ K 할 > K 할 > 1 할 > 1 이익어

For a very long time (always ?) there has been trouble with reliably extracting textual content. from many PDFs produced using TEX.

 $\blacktriangleright$  Why is that? It depends upon the font used!

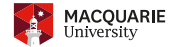

- $\blacktriangleright$  Why is that? It depends upon the font used!
- Can it be fixed? ×.

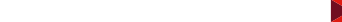

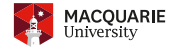

**KOD KARD KED KE YA GAR** 

- $\blacktriangleright$  Why is that? It depends upon the font used!
- Can it be fixed? ▶. Most TEX fonts have problems of some kind.

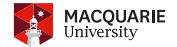

**KOD KARD KED KE YA GAR** 

- $\blacktriangleright$  Why is that? It depends upon the font used!
- Can it be fixed? ▶ Most TEX fonts have problems of some kind.
- Yes, it can. ▶.

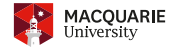

**KOD KARD KED KE YA GAR** 

- $\blacktriangleright$  Why is that? It depends upon the font used!
- Can it be fixed? ▶ Most TEX fonts have problems of some kind.
- Yes, it can. ▶. mostly

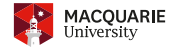

**KOD KARD KED KE YA GAR** 

- $\blacktriangleright$  Why is that? It depends upon the font used!
- Can it be fixed? ▶ Most TEX fonts have problems of some kind.
- $\blacktriangleright$  Yes, it can. mostly
- Is it easy to do? ▶

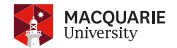

**KOD KARD KED KE YA GAR** 

- $\blacktriangleright$  Why is that? It depends upon the font used!
- Can it be fixed? ▶. Most TEX fonts have problems of some kind.
- $\blacktriangleright$  Yes, it can. mostly
- $\blacktriangleright$  Is it easy to do?
- Yes Þ.

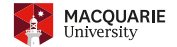

**KORK ERREPADEMENT** 

- $\blacktriangleright$  Why is that? It depends upon the font used!
- Can it be fixed? ▶ Most TEX fonts have problems of some kind.
- $\blacktriangleright$  Yes, it can. mostly
- $\blacktriangleright$  Is it easy to do?
- Yes (kind of) ▶.

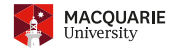

**KORK ERREPADEMENT** 

- $\blacktriangleright$  Why is that? It depends upon the font used!
- Can it be fixed? ▶ Most TEX fonts have problems of some kind.
- $\blacktriangleright$  Yes, it can. mostly
- $\blacktriangleright$  Is it easy to do?
- Yes (kind of), and No ▶.

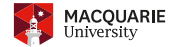

K ロ ▶ K @ ▶ K 할 ▶ K 할 ▶ | 할 | K 9 Q Q

- $\blacktriangleright$  Why is that? It depends upon the font used!
- Can it be fixed? ► Most TEX fonts have problems of some kind.
- $\blacktriangleright$  Yes, it can. mostly
- $\blacktriangleright$  Is it easy to do?
- $\triangleright$  Yes (kind of), and No (for some things).

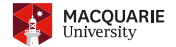

For a very long time (always ?) there has been trouble with reliably extracting textual content. from many PDFs produced using T<sub>F</sub>X.

- $\blacktriangleright$  Why is that? It depends upon the font used!
- Can it be fixed? Most T<sub>R</sub>X fonts have problems of some kind.
- $\blacktriangleright$  Yes, it can. mostly
- Is it easy to do? ▶
- $\triangleright$  Yes (kind of), and No (for some things).

```
KOU 169 METRU SE JEDNA O NEJKRATŠÍ PRAŽSKÝ MOST.
   He are getting G ing nagramati Hie am zaman it g grana.
 GAC KELIMESININ ORTASINDA, DAĞ.
 SLOVAK: NAPOSLEDY HEADANÉ SLOVÁ
i, DEPRIMÁCIA, PRIPEK, PREPEK, WICHŠČÍŤ, WICHLASTANÍ, DEPRIVÁ
 DEPRIVOVAŤ, DEPRIVOVANÝ, NAŠKUBANÍ, KOWÁLKA, LEŽACÍ, SMÍČEŇ
NEOKRÓCHANÝ, NALOŽIŤ, OKRÓCHANÝ, OKRÓCHANEC, PREČAZDOV
LÁKÁWAŤ, ZRETELNI, SUPLIK, ŠUPLIKA, CHOR, RASLAVICE, POTŘÍ
FOLUETŘE, WINASNAŽIŤ SA, HODOKWAŠAN, ZVEREJŇOVAŤ, ZMOCŇ
NIT, FRAGEREČKIN, ZDIELAŤ, PLAGIAT, ODČAROWANÍ, CEPER, NALÍ
MIZMIS VEČER PRACHÁR KLAVÍR PERŘITI ĎÁRLOVE FORMAN SI
SOBIT, ÚLOHA, MLSAŤ, ZAZIWICOWAŤ, IXTETO, SKROTITEDELNÍ, POZ
MLSÁ, MLSKA, ZAVIEST, ZAVIEZT, MRNÁK, ZAVIEST, PAMLSOK, OSTI
 SKA, TULAČIŤ SA, EXSPIRÁCIA, EXPIRÁCIA, CHWÁTAŤ, HINČOWAŤ, I
Neno Draner' Veen & Douxé Renné posinzaní vertéeners
MEZITI, POSTREČKOWÁWAŤ, TAKTIEZ, PAPULISKO, SŇÍWAŤ SA, USEK
FOR ASSESSMENT TO CHARGE MORAWANCH HOTEL WIDEOFF TO
LAPINDA, WEZEŃI, UČUTÍ, NATESAŤ, ČLOWESTWÍ, CHLEBODARCA, P
POLISH: POLOŻONE JEST W CENTRUM POLSKI, NA SKRZYŻOWANI
DOWYCH I KOLEJOWYCH CIAGÓW KOMUNIKACYJNYCH. GRANICZY
INNYMI WOJEWÓDZTWAMI: MAZOWIECKIM, ŚWIĘTOKRZYSKIM, ŚLA
SKIM, WIELKOPOLSKIM I KUJAWSKO-POMORSKIM
   ADMINISTRACYJNIE WOJEWÓDZTWO JEST PODZIELONE NA 177 G
3 MIASTA NA PRAWACH DOWNATI) I 21 DOWNATÓW. TRZY MIASTA
        and Chair Researcher Passe
```
ミー  $\Omega$ 

イロト イ押 トイヨ トイヨ トー

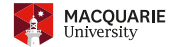

<span id="page-57-0"></span>For a very long time (always ?) there has been trouble with reliably extracting textual content. from many PDFs produced using T<sub>F</sub>X.

- $\blacktriangleright$  Why is that? It depends upon the font used!
- Can it be fixed? ► Most TEX fonts have problems of some kind.
- $\blacktriangleright$  Yes, it can. mostly
- Is it easy to do? ▶

 $\triangleright$  Yes (kind of), and No (for some things).

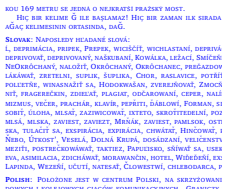

'the bad'

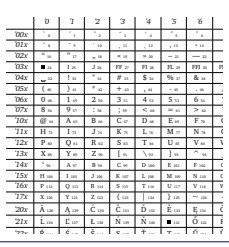

'the good'  $(p.1, p.4)$ 

K ロ ▶ K @ ▶ K 할 ▶ K 할 ▶ | 할 | K 9 Q Q

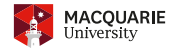

<span id="page-58-0"></span>For a very long time (always ?) there has been trouble with reliably extracting textual content. from many PDFs produced using T<sub>F</sub>X.

- $\blacktriangleright$  Why is that? It depends upon the font used!
- Can it be fixed? Most T<sub>R</sub>X fonts have problems of some kind.
- Yes, it can. mostly
- Is it easy to do? ▶

Yes (kind of), and No (for some things).

**KOU 169 METRU SE JEDNA O NEJKRATŠÍ PRAŽSKÝ MOST** He are getting G ing nagramati Hie am zaman it g grana. ağac kelimesinin ortasında, dağ. **SLOVAK: NAPOSLEDY HEADANÉ SLOVÁ** i, DEPRIMÁCIA, PRIPEK, PREPEK, WICHŠČÍŤ, WICHLASTANÍ, DEPRIVÁ DEPRIVOVAŤ, DEPRIVOVANÝ, NAŠKUBANÍ, KOWÁLKA, LEŽACÍ, SMÍČEŇ NEOKRÓCHANÝ, NALOŽIŤ, OKRÓCHANÝ, OKRÓCHANEC, PREČAZDOV LÁKÁWAŤ, ZRETELNI, SUPLIK, ŠUPLIKA, CHOR, RASLAVICE, POTŘÍ FOLUETŘE, WINASNAŽIŤ SA, HODOKWAŠAN, ZVEREJŇOVAŤ, ZMOCŇ NIŤ, FRAGEREČKIN, ZDIEĽAŤ, PLAGIAT, ODČAROWANÍ, CEPER, NALÍ MIZMIS VEČER PRACHÁR KLAVÍR PERŘITI ĎÁRLOVÉ FORMAN SI SOBIT, ÚLOHA, MLSAŤ, ZAZIWICOWAŤ, IXTETO, SKROTITEDELNÍ, POZ MLSÁ, MLSKA, ZAVIEST, ZAVIEZT, MRNÁK, ZAVIEST, PAMLSOK, OSTI ska, tulačiť sa, exspirácia, expirácia, chwátkť, Hinčowkť, i Neno Draner' Veen & Douxé Renné posinzaní vertéeners MEZITI, POSTREČKOWÁWAŤ, TAKTIEZ, PAPUĽISKO, SŇÍWAŤ SA, USEK EVA ASIMILAÇLA ZDICHÁWAŤ MORAWANČIN HOTEL WIĎEĎEŇÍ ET LAPINDA, WEZEŃI, UČUTÍ, NATESAŤ, ČLOWESTWÍ, CHLEBODARCA, P

POLISH: POLOŻONE JEST W CENTRUM POLSKI, NA SKRZYŻOWANI DOWYCH I KOLEJOWYCH CIAGÓW KOMUNIKACYJNYCH. GRANICZY INNYMI WOJEWÓDZTWAMI: MAZOWIECKIM, ŚWIĘTOKRZYSKIM, ŚLA SKIM, WIELKOPOLSKIM I KUJAWSKO-POMORSKIM

ADMINISTRACYJNIE WOJEWÓDZTWO JEST PODZIELONE NA 177 G 3 MIASTA NA PRAWACH POWIATII) I 21 DOWIATOW. TRZY MIASTA and Carl Recognition Passe 

'the bad'

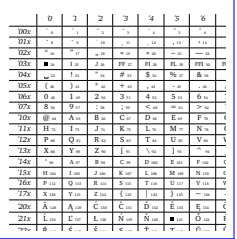

'the good'

 $(p.1, p.4)$ 

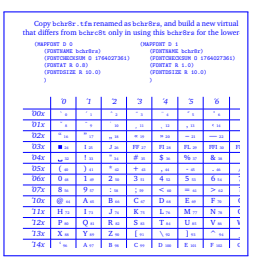

How it is done.  $(p.1, p.2, p.9)$ 

> ミー  $200$

イロト イ押 トイヨ トイヨ トー

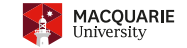

# <span id="page-59-0"></span>CMaps, Virtual Fonts, /ActualText fixes

# CMaps, Virtual Fonts, /ActualText fixes

The font issues fall into 3 categories:

1. small capitals: need to be mapped to ordinary lowercase letters.

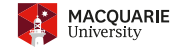

- 1. small capitals: need to be mapped to ordinary lowercase letters.
- 2. accents: need to come after the base they modify.

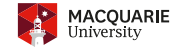

- 1. small capitals: need to be mapped to ordinary lowercase letters.
- 2. accents: need to come after the base they modify.

# CMaps, Virtual Fonts, /ActualText fixes

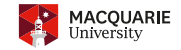

The font issues fall into 3 categories:

- 1. **small capitals** need to be mapped to ordinary lowercase letters.
- 2. accents: need to come after the base they modify.

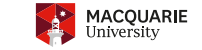

# CMaps, Virtual Fonts, /ActualText fixes

The font issues fall into 3 categories:

- 1. **small capitals** need to be mapped to ordinary lowercase letters. This is done by attaching a CMap to a *font instance*
- 2. accents: need to come after the base they modify.

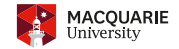

- 1. **small capitals** need to be mapped to ordinary lowercase letters. This is done by attaching a CMap to a *font instance*; *duplicating* the (roman-style) (.tfm) font, within the small-caps virtual font.
- 2. accents: need to come after the base they modify.

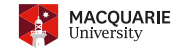

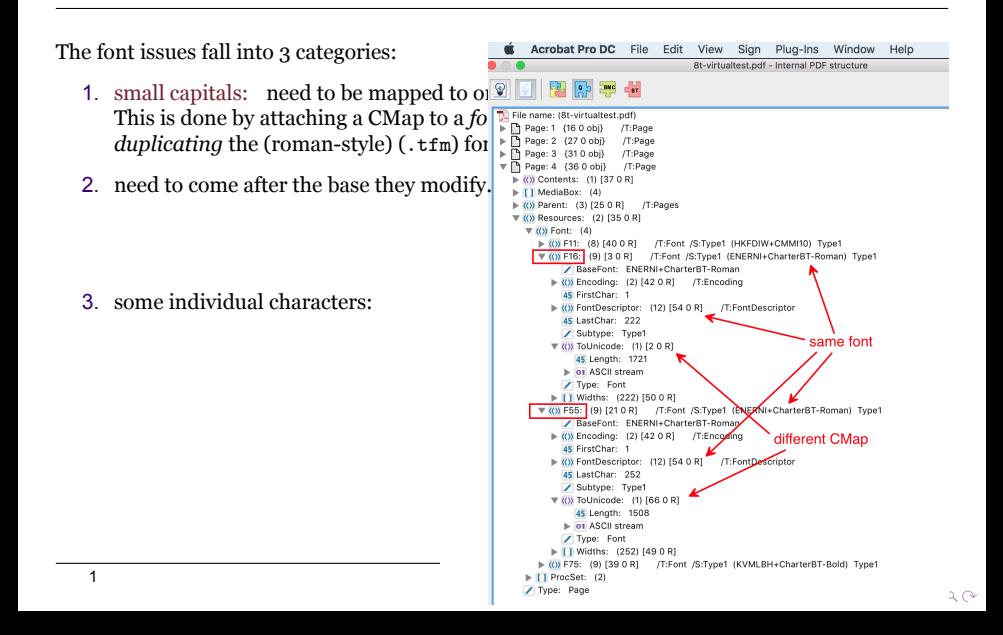

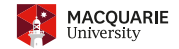

- 1. small capitals: need to be mapped to ordinary lowercase letters. This is done by attaching a CMap to a *font instance*; *duplicating* the (roman-style) (.tfm) font, within the small-caps virtual font.
- 2. **accents** need to come after the base they modify.

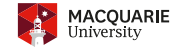

- 1. small capitals: need to be mapped to ordinary lowercase letters. This is done by attaching a CMap to a *font instance*; *duplicating* the (roman-style) (.tfm) font, within the small-caps virtual font.
- 2. **accents** need to come after the base they modify. Accent characters need to be mapped to Unicode `combining accents' within a CMap
- 3. some individual characters: need **special** treatment.

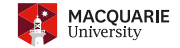

- 1. small capitals: need to be mapped to ordinary lowercase letters. This is done by attaching a CMap to a *font instance*; *duplicating* the (roman-style) (.tfm) font, within the small-caps virtual font.
- 2. **accents** need to come after the base they modify. Accent characters need to be mapped to Unicode `combining accents' within a CMap; requiring the accent to be placed *after* the base
- 3. some individual characters: need **special** treatment.

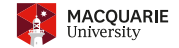

- 1. small capitals: need to be mapped to ordinary lowercase letters. This is done by attaching a CMap to a *font instance*; *duplicating* the (roman-style) (.tfm) font, within the small-caps virtual font.
- 2. **accents** need to come after the base they modify. Accent characters need to be mapped to Unicode `combining accents' within a CMap; requiring the accent to be placed *after* the base, within the virtual font.
- 3. some individual characters: need **special** treatment.

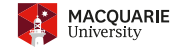

- 1. small capitals: need to be mapped to ordinary lowercase letters. This is done by attaching a CMap to a *font instance*; *duplicating* the (roman-style) (.tfm) font, within the small-caps virtual font.
- 2. **accents** need to come after the base they modify. Accent characters need to be mapped to Unicode `combining accents' within a CMap; requiring the accent to be placed *after* the base, within the virtual font. This applies to all T1-encoded (name ending  $-8t \cdot v\hat{f}$ ) virtual fonts (and others too ?).
- 3. some individual characters: need **special** treatment.
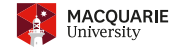

- 1. small capitals: need to be mapped to ordinary lowercase letters. This is done by attaching a CMap to a *font instance*; *duplicating* the (roman-style) (.tfm) font, within the small-caps virtual font.
- 2. accents: need to come after the base they modify. Accent characters need to be mapped to Unicode `combining accents' within a CMap; requiring the accent to be placed *after* the base, within the virtual font. This applies to all T1-encoded (name ending -8t.vf) virtual fonts (and others too ?).
- 3. some **individual characters** need **special** treatment.

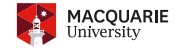

- 1. small capitals: need to be mapped to ordinary lowercase letters. This is done by attaching a CMap to a *font instance*; *duplicating* the (roman-style) (.tfm) font, within the small-caps virtual font.
- 2. accents: need to come after the base they modify. Accent characters need to be mapped to Unicode `combining accents' within a CMap; requiring the accent to be placed *after* the base, within the virtual font. This applies to all T1-encoded (name ending -8t.vf) virtual fonts (and others too ?).
- 3. some **individual characters** need **special** treatment. Here CMaps offer little help.

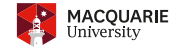

- 1. small capitals: need to be mapped to ordinary lowercase letters. This is done by attaching a CMap to a *font instance*; *duplicating* the (roman-style) (.tfm) font, within the small-caps virtual font.
- 2. accents: need to come after the base they modify. Accent characters need to be mapped to Unicode `combining accents' within a CMap; requiring the accent to be placed *after* the base, within the virtual font. This applies to all T1-encoded (name ending -8t.vf) virtual fonts (and others too ?).
- 3. some **individual characters** need **special** treatment. Here CMaps offer little help. A little known feature of virtual fonts is that arbitrary PDF content can included

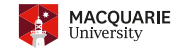

**KORK EXTERNS ORA** 

- 1. small capitals: need to be mapped to ordinary lowercase letters. This is done by attaching a CMap to a *font instance*; *duplicating* the (roman-style) (.tfm) font, within the small-caps virtual font.
- 2. accents: need to come after the base they modify. Accent characters need to be mapped to Unicode `combining accents' within a CMap; requiring the accent to be placed *after* the base, within the virtual font. This applies to all T1-encoded (name ending -8t.vf) virtual fonts (and others too ?).
- 3. some **individual characters** need **special** treatment. Here CMaps offer little help. A little known feature of virtual fonts is that arbitrary PDF content can included, using (SPECIAL ... ) instructions.<sup>1</sup>

<sup>1&</sup>lt;br>Lars Hellström, tex-fonts mailing list [Nov. 2011](https://mail.math.utah.edu/pipermail/tex-fonts/2011-November/001406.html)

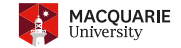

**KORKAR KERKER E VOOR** 

- 1. small capitals: need to be mapped to ordinary lowercase letters. This is done by attaching a CMap to a *font instance*; *duplicating* the (roman-style) (.tfm) font, within the small-caps virtual font.
- 2. accents: need to come after the base they modify. Accent characters need to be mapped to Unicode `combining accents' within a CMap; requiring the accent to be placed *after* the base, within the virtual font. This applies to all T1-encoded (name ending -8t.vf) virtual fonts (and others too ?).
- 3. some **individual characters** need **special** treatment. Here CMaps offer little help. A little known feature of virtual fonts is that arbitrary PDF content can included, using (SPECIAL ... ) instructions.<sup>1</sup> include (SPECIAL:direct:/SPAN <</ActualText (FEFF....)>> BDC at the beginning of the character description

<sup>1&</sup>lt;br>Lars Hellström, tex-fonts mailing list [Nov. 2011](https://mail.math.utah.edu/pipermail/tex-fonts/2011-November/001406.html)

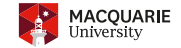

**KORKAR KERKER E VOOR** 

- 1. small capitals: need to be mapped to ordinary lowercase letters. This is done by attaching a CMap to a *font instance*; *duplicating* the (roman-style) (.tfm) font, within the small-caps virtual font.
- 2. accents: need to come after the base they modify. Accent characters need to be mapped to Unicode `combining accents' within a CMap; requiring the accent to be placed *after* the base, within the virtual font. This applies to all T1-encoded (name ending -8t.vf) virtual fonts (and others too ?).
- 3. some **individual characters** need **special** treatment. Here CMaps offer little help. A little known feature of virtual fonts is that arbitrary PDF content can included, using (SPECIAL ... ) instructions.<sup>1</sup> include (SPECIAL:direct:/SPAN <</ActualText (FEFF....)>> BDC at the beginning of the character description, and (SPECIAL:direct:EMC) at the end.

<sup>1&</sup>lt;br>Lars Hellström, tex-fonts mailing list [Nov. 2011](https://mail.math.utah.edu/pipermail/tex-fonts/2011-November/001406.html)

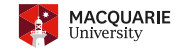

**KORK ERKEY EL YOUR** 

The font issues fall into 3 categories:

- 1. small capitals: need to be mapped to ordinary lowercase letters. This is done by attaching a CMap to a *font instance*; *duplicating* the (roman-style) (.tfm) font, within the small-caps virtual font.
- 2. accents: need to come after the base they modify. Accent characters need to be mapped to Unicode `combining accents' within a CMap; requiring the accent to be placed *after* the base, within the virtual font. This applies to all T1-encoded (name ending -8t.vf) virtual fonts (and others too ?).
- 3. some individual characters: need **special** treatment. Here CMaps offer little help. A little known feature of virtual fonts is that arbitrary PDF content can included, using (SPECIAL ... ) instructions.<sup>1</sup> include (SPECIAL:direct:/SPAN <</ActualText (FEFF....)>> BDC at the beginning of the character description, and (SPECIAL:direct:EMC) at the end.

This latter technique doesn't work with X<sub>T</sub>T<sub>E</sub>X

<sup>1&</sup>lt;br>Lars Hellström, tex-fonts mailing list [Nov. 2011](https://mail.math.utah.edu/pipermail/tex-fonts/2011-November/001406.html)

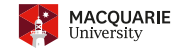

- 1. small capitals: need to be mapped to ordinary lowercase letters. This is done by attaching a CMap to a *font instance*; *duplicating* the (roman-style) (.tfm) font, within the small-caps virtual font.
- 2. accents: need to come after the base they modify. Accent characters need to be mapped to Unicode `combining accents' within a CMap; requiring the accent to be placed *after* the base, within the virtual font. This applies to all T1-encoded (name ending -8t.vf) virtual fonts (and others too ?).
- 3. some individual characters: need **special** treatment. Here CMaps offer little help. A little known feature of virtual fonts is that arbitrary PDF content can included, using (SPECIAL ... ) instructions.<sup>1</sup> include (SPECIAL:direct:/SPAN <</ActualText (FEFF....)>> BDC at the beginning of the character description, and (SPECIAL:direct:EMC) at the end.

This latter technique doesn't work with X<sub>7</sub>TEX, since it doesn't correctly implement \special{pdf:direct ...}.

<sup>1&</sup>lt;br>Lars Hellström, tex-fonts mailing list [Nov. 2011](https://mail.math.utah.edu/pipermail/tex-fonts/2011-November/001406.html)

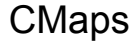

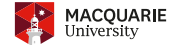

K ロ > K 御 > K ミ > K ミ > 「ミ → の Q Q →

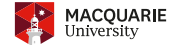

Adding a CMap to a font is relatively easy.

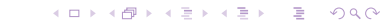

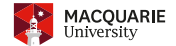

**KORKARA KERKER DI VOOR** 

Adding a CMap to a font is relatively easy.

 $\blacktriangleright$  pdfTEX can create CMaps automatically, using glyph names:  $\perp$   $\varphi$  determinede=1 requires lists of the mappings of glyphs to unicode values: qlyphounicode.tex requires lists of the mappings of glyphs to unicode values: using  $\pdfglyphtounicode{\glyph name}}{Unicode string in Hex}$ pdfx package provides extras: glyphtounicode-cmr.tex, glyphtounicode-ntx.tex .

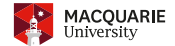

**KORK EXTERNS ORA** 

Adding a CMap to a font is relatively easy.

 $\blacktriangleright$  pdfT<sub>E</sub>X can create CMaps automatically, using glyph names:  $\Box$ pdfgentounicode=1 requires lists of the mappings of glyphs to unicode values: glyphtounicode.tex using  $\pdfglvphtounicode({glvph name}){\nUnicode string in Hex)}$ pdfx package provides extras: glyphtounicode-cmr.tex, glyphtounicode-ntx.tex .

 $\blacktriangleright$  pdfT<sub>E</sub>X can attach a CMap directly to a (.tfm) font:

```
\delta \def\attachCMap #1#2{% \mu #1 = CMap file \mu = font TFM name
\immediate\pdfobj stream file{#1}%
\expandafter\pdffontattr #2{/ToUnicode \the\pdflastobj\space 0 R}%
\expandafter\ifx\csname pdfnobuiltintounicode\endcsname\relax
 % LuaTeX doesn't have this primitive
\else
 \expandafter\pdfnobuiltintounicode #2\relax
\fi
\pdfincludechars #2{a \char"20}% ensure the font is not discarded
}
\font\bchsmallcaps=bchr8rs scaled 800
\attachCMap{bchsc.cmap}{\bchsmallcaps}
\pdfmapline{= bchr8rs CharterBT-Roman " TeXBase1Encoding ReEncodeFont " <8r.enc <bchr8a.pfb}
```
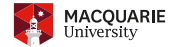

Adding a CMap to a font is relatively easy.

 $\blacktriangleright$  pdfT<sub>E</sub>X can create CMaps automatically, using glyph names:  $\Box$ pdfgentounicode=1 requires lists of the mappings of glyphs to unicode values: glyphtounicode.tex using  $\pdfglvphtounicode({glvph name}){\nUnicode string in Hex)}$ pdfx package provides extras: glyphtounicode-cmr.tex, glyphtounicode-ntx.tex .

 $\blacktriangleright$  pdfT<sub>E</sub>X can attach a CMap directly to a (.tfm) font:

```
\delta \def\attachCMap #1#2{% \mu #1 = CMap file \mu = font TFM name
\immediate\pdfobj stream file{#1}%
\expandafter\pdffontattr #2{/ToUnicode \the\pdflastobj\space 0 R}%
\expandafter\ifx\csname pdfnobuiltintounicode\endcsname\relax
 % LuaTeX doesn't have this primitive
\else
 \expandafter\pdfnobuiltintounicode #2\relax
\fi
\pdfincludechars #2{a \char"20}% ensure the font is not discarded
}
\font\bchsmallcaps=bchr8rs scaled 800
\attachCMap{bchsc.cmap}{\bchsmallcaps}
\pdfmapline{= bchr8rs CharterBT-Roman " TeXBase1Encoding ReEncodeFont " <8r.enc <bchr8a.pfb}
```
 $\triangleright$  X<sub>T</sub>T<sub>E</sub>X adds the CMap file directly to the (PDF) font:

\special{pdf:mapline bchr8r 8r.enc bchr8a.pfb -u bchr8r.cmap}% \special{pdf:mapline bchr8rs 8r.enc bchr8a.pfb -u bchsc.cmap}%

**KOD KARD KED KED E YOUR** 

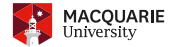

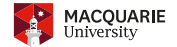

**KORK ERKEY EL YOUR** 

In the difficult part is knowing which is the .tim font, to which the CMap must be attached. For example, bchr8c.vf is the virtual font for small-caps in Charter font. But \attachCMap{bchsc.cmap}{bchr8c} does not work!! <sup>2</sup>

<sup>2&</sup>lt;br>Volovich, V.; cmap package [README](http://mirrors.ctan.org/macros/latex/contrib/cmap/README)

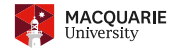

**KORK EXTERNS ORA** 

In the difficult part is knowing which is the .tim font, to which the CMap must be attached. For example, bchr8c.vf is the virtual font for small-caps in Charter font.

```
But \attachCMap{bchsc.cmap}{bchr8c} does not work!! 2
```
 $\triangleright$  The human-readable form bchr8c.vpl of the virtual font bchr8c.vf starts as:

```
(MAPFONT D 0
   (FONTNAME bchr8r)
   (FONTCHECKSUM O 1764027361)
   (FONTAT R 0.8)
   (FONTDSIZE R 10.0)
   )
                                             (MAPFONT D 1
                                                (FONTNAME bchr8r)
                                                (FONTCHECKSUM O 1764027361)
                                                (FONTAT R 1.0)
                                                (FONTDSIZE R 10.0)
                                                )
```
No CMap can make this correct. Both upper and lowercase letters are drawn from the same PDF font, so all glyph names will be uppercased ones; just shown at different sizes.

<sup>2&</sup>lt;br>Volovich, V.; cmap package [README](http://mirrors.ctan.org/macros/latex/contrib/cmap/README)

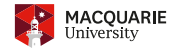

**KORK EXTERNS ORA** 

In the difficult part is knowing which is the  $\cdot$  the net to which the CMap must be attached. For example, bchr8c.vf is the virtual font for small-caps in Charter font.

```
But \attachCMap{bchsc.cmap}{bchr8c} does not work!! 2
```
 $\triangleright$  The human-readable form bchr8c.vpl of the virtual font bchr8c.vf starts as:

```
(MAPFONT D 0
   (FONTNAME bchr8r)
   (FONTCHECKSUM O 1764027361)
   (FONTAT R 0.8)
   (FONTDSIZE R 10.0)
   )
                                             (MAPFONT D 1
                                                (FONTNAME bchr8r)
                                                (FONTCHECKSUM O 1764027361)
                                                (FONTAT R 1.0)
                                                (FONTDSIZE R 10.0)
                                                )
```
No CMap can make this correct. Both upper and lowercase letters are drawn from the same PDF font, so all glyph names will be uppercased ones; just shown at different sizes.

```
\blacktriangleright Change it to:
```

```
(MAPFONT D 0
   (FONTNAME bchr8rs)
   (FONTCHECKSUM O ... ...)
   (FONTAT R 0.8)
   (FONTDSIZE R 10.0)
   )
                                             (MAPFONT D 1
                                                (FONTNAME bchr8r)
                                                (FONTCHECKSUM O 1764027361)
                                                (FONTAT R 1.0)
                                                (FONTDSIZE R 10.0)
                                                )
```
attach bchsc.cmap to bchr8rs, with CMap sending all *uppercase* letters into lowercase ones (i.e., *reversing* the lower  $\rightarrow$  upper of small capitals)

<sup>2&</sup>lt;br>Volovich, V.; cmap package [README](http://mirrors.ctan.org/macros/latex/contrib/cmap/README)

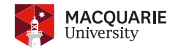

In the difficult part is knowing which is the  $\cdot$  the net to which the CMap must be attached. For example, bchr8c.vf is the virtual font for small-caps in Charter font.

```
But \attachCMap{bchsc.cmap}{bchr8c} does not work!! 2
```
 $\triangleright$  The human-readable form bchr8c.vpl of the virtual font bchr8c.vf starts as:

```
(MAPFONT D 0
   (FONTNAME bchr8r)
   (FONTCHECKSUM O 1764027361)
   (FONTAT R 0.8)
   (FONTDSIZE R 10.0)
   )
                                             (MAPFONT D 1
                                                (FONTNAME bchr8r)
                                                (FONTCHECKSUM O 1764027361)
                                                (FONTAT R 1.0)
                                                (FONTDSIZE R 10.0)
                                                )
```
No CMap can make this correct. Both upper and lowercase letters are drawn from the same PDF font, so all glyph names will be uppercased ones; just shown at different sizes.

```
\blacktriangleright Change it to:
```

```
(MAPFONT D 0
   (FONTNAME bchr8rs)
   (FONTCHECKSUM O ... ...)
   (FONTAT R 0.8)
   (FONTDSIZE R 10.0)
   )
                                             (MAPFONT D 1
                                                (FONTNAME bchr8r)
                                                (FONTCHECKSUM O 1764027361)
                                                (FONTAT R 1.0)
                                                (FONTDSIZE R 10.0)
                                                )
```
attach bchsc.cmap to bchr8rs, with CMap sending all *uppercase* letters into lowercase ones (i.e., *reversing* the lower  $\rightarrow$  upper of small capitals)

▶ Now \attachCMap{bchsc.cmap}{bchr8rs} works, having two separate font *instances*.

<sup>2&</sup>lt;br>Volovich, V.; cmap package [README](http://mirrors.ctan.org/macros/latex/contrib/cmap/README)

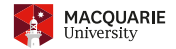

Acrobat Pro DC File Edit View Sign Plug-Ins Window Help 8t-virtualtest.pdf - Internal PDF structure  $\frac{1}{\mathbb{R}}$  File name: (8t-virtualtest.pdf)<br>  $\frac{1}{\mathbb{R}}$  Page: 1 (16 0 ob)} /T:Page  $\mathcal{B}$   $\mathcal{B}$   $\mathcal{B}$   $\mathcal{B}$  age: 2 (27.0.0.i) .  $T:\mathcal{B}$  age<br>  $\mathcal{B}$   $\mathcal{B}$  age: 3 (31.0.0.i) .  $T:\mathcal{B}$  age  $\mathcal{B}$  .  $\mathcal{B}$  .  $\mathcal{B}$  .  $\mathcal{B}$  .  $\mathcal{B}$  .  $\mathcal{B}$  .  $\mathcal{B}$  .  $\mathcal{B}$  .  $\mathcal{B}$  .  $\sum_{\text{P}(Q) \text{ Contents}}^{\text{Page 4} \text{ (300~000j)}}$   $\sum_{\text{P}(Q) \text{ cents}}^{\text{Page 4} \text{ (300~000j)}}$   $\sum_{\text{P}(Q) \text{ inches}(Q)}^{\text{Page 5} \text{ (400~000j)}}$  $\triangleright$  (()) Parent: (3) [25 0 R] /T:Pages<br>  $\triangleright$  (()) Resources: (2) [35 0 R]  $(4)$ k(b) F11: (8) [40 0 R] /T:Font /S:Type1 (HKFDIW+CMMI10) Type1<br>
▼ (c) F16: (9) [3 0 R] /T:Font /S:Type1 (ENERNI+CharterBT-Roman) Type1 BaseFont: ENERNI+CharterBT-Roman  $\triangleright$  (()) Encoding: (2) [42 0 R] /T: Encoding<br>45 FirstChar: 1 > (()) FontDescriptor: (12) [54 0 R] /T:FontDescriptor **I** OI ASCII stream<br> **7** Type: Font<br> **1** Widths: (222) [50.0 R] (X) F55: (9) [21 0 R] /T:Font /S:Type1 (ENERNI+CharterBT-Roman) Type1 BaseFont: ENERNI+CharterBT-Roman<br>  $\triangleright$  (()) Encoding: (2) [42 0 R] /T:Encoding (x) Encoding: (2) [42 0 R] /T:Encoding different CMap  $\triangleright$  (()) FontDescriptor: (12) [54 0 R]<br>45 LastChar: 252 /T:FontDescriptor Subtype: Type1  $\nabla$  (()) ToUnicode: (1) [66 0 R] **ones (i.e.,** *reversione***ries** (252) [49 0 R]<br> **ones (i.e.** *a*) [38 0 R] *r*: *r*evert *(S:Type1* (KVMLBH+CharterBT-Bold) Type1 **STMall capitals)** 

**If the diffusion is contract part is the diffusion of the example of the CMap must be attached.**  $M$ T D 1 (FONTNAME bchr8r) (FONTCHECKSUM O 1764027361) (FONTAT R 1.0)

(FONTDSIZE R 10.0)

 $\frac{1}{\sqrt{2}}$  $\overline{\text{ss}}$   $\overline{\text{res}}$   $\overline{\text{res}}$  as length:  $\overline{\text{res}}$  is uppercased ones; just shown at different sizes.

```
MT D 1
(FONTNAME bchr8r)
(FONTCHECKSUM O 1764027361)
(FONTAT R 1.0)
(FONTDSIZE R 10.0)
```
**at the partial second from the contract of the contract of the contract of the contract of the contract of the contract of the contract of the contract of the contract of the contract of the contract of the contract of th** 

If Procset: (2) **Incodes**: (2) **If Procset:** (2) **Since Set Equal by Separate font** *instances***.** 

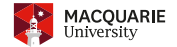

**Kロメイ団メイミメイミメーミー りんぴ** 

 $\blacktriangleright$  Accented characters, such as  $\breve{A}$  typically are described in a virtual font as at left:

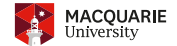

Accented characters, such as  $\check{A}$  typically are described in a virtual font as at left:

```
(MAP
   (MOVERIGHT R 0.025)
   (PUSH)
   (MOVEDOWN R -0.198)
   (MOVERIGHT R 0.07)
   (SELECTFONT D 1)
   (SETCHAR O 13)
   (POP)
   (SETCHAR C A)
   (MOVERIGHT R 0.025)
   \lambda
```
I

```
(MAP
   (PUSH)
   (MOVERIGHT R 0.025)
   (SELECTFONT D 1)
   (SETCHAR C A)
   (MOVERIGHT R 0.025)
   (POP)
   (MOVEDOWN R -0.198)
   (MOVERIGHT R 0.07)
   (SETCHAR O 13)
   )
```
**KO K K (FIX K E K A B K K K K K K K K K K K K** 

I

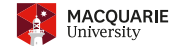

**KOD KARD KED KED E YOUR** 

Accented characters, such as  $\check{A}$  typically are described in a virtual font as at left:

```
(MAP
   (MOVERIGHT R 0.025)
   (PUSH)
   (MOVEDOWN R -0.198)
   (MOVERIGHT R 0.07)
   (SELECTFONT D 1)
   (SETCHAR O 13)
   (POP)
   (SETCHAR C A)
   (MOVERIGHT R 0.025)
   )
                                            (MAP
                                                (PUSH)
                                                (MOVERIGHT R 0.025)
                                                (SELECTFONT D 1)
                                                (SETCHAR C A)
                                                (MOVERIGHT R 0.025)
                                                (POP)
                                                (MOVEDOWN R -0.198)
                                                (MOVERIGHT R 0.07)
                                                (SETCHAR O 13)
                                                )
```
In When this is changed to at right above, there is *no visual difference* within the PDF, but now the breve accent character (in slot  $\setminus$  013 = 11) is placed *after* the base 'A', so will be extracted after it.

I

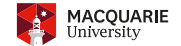

**KOD KARD KED KED E YOUR** 

Accented characters, such as  $\check{A}$  typically are described in a virtual font as at left:

```
(MAP
   (MOVERIGHT R 0.025)
   (PUSH)
   (MOVEDOWN R -0.198)
   (MOVERIGHT R 0.07)
   (SELECTFONT D 1)
   (SETCHAR O 13)
   (POP)
   (SETCHAR C A)
   (MOVERIGHT R 0.025)
   )
                                             (MAP
                                                (PUSH)
                                                (MOVERIGHT R 0.025)
                                                (SELECTFONT D 1)
                                                (SETCHAR C A)
                                                (MOVERIGHT R 0.025)
                                                (POP)
                                                (MOVEDOWN R -0.198)
                                                (MOVERIGHT R 0.07)
                                                (SETCHAR O 13)
                                                )
```
- In When this is changed to at right above, there is *no visual difference* within the PDF, but now the breve accent character (in slot  $\setminus$ 013 = 11) is placed *after* the base 'A', so will be extracted after it.
- I Use a CMap that associates the breve accent with the Unicode 'combining acute accent' at U+0306. Note that this CMap must be associated with the font that (SELECTFONT  $\triangleright$  1) references. Frequently this can be allowed to be generated automatically, if its glyph names are standard.

I

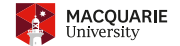

Accented characters, such as  $\check{A}$  typically are described in a virtual font as at left:

```
(MAP
   (MOVERIGHT R 0.025)
   (PUSH)
   (MOVEDOWN R -0.198)
   (MOVERIGHT R 0.07)
   (SELECTFONT D 1)
   (SETCHAR O 13)
   (POP)
   (SETCHAR C A)
   (MOVERIGHT R 0.025)
   )
                                             (MAP
                                                (PUSH)
                                                (MOVERIGHT R 0.025)
                                                (SELECTFONT D 1)
                                                (SETCHAR C A)
                                                (MOVERIGHT R 0.025)
                                                (POP)
                                                (MOVEDOWN R -0.198)
                                                (MOVERIGHT R 0.07)
                                                (SETCHAR O 13)
                                                )
```
- In When this is changed to at right above, there is *no visual difference* within the PDF, but now the breve accent character (in slot  $\setminus$  013 = 11) is placed *after* the base 'A', so will be extracted after it.
- I Use a CMap that associates the breve accent with the Unicode 'combining acute accent' at U+0306. Note that this CMap must be associated with the font that (SELECTFONT  $\triangleright$  1) references. Frequently this can be allowed to be generated automatically, if its glyph names are standard.
- $\triangleright$  In a T1-encoded font, there can be as many as 105 instances of an accented-over letter, where the accent should be moved, in this way, to coming *after the base*.

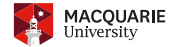

K ロ ▶ K @ ▶ K 할 > K 할 > 1 할 > 1 이익어

<sup>3&</sup>lt;br>Lars Hellström, tex-fonts mailing list [Nov. 2011](https://mail.math.utah.edu/pipermail/tex-fonts/2011-November/001406.html)

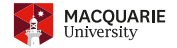

**KORK EXTERNS ORA** 

For this final technique, I'm indebted to Lars Hellström's posting<sup>3</sup>, even though the example coding does not actually achieve the 'visible space' character that was desired.

<sup>3&</sup>lt;br>Lars Hellström, tex-fonts mailing list [Nov. 2011](https://mail.math.utah.edu/pipermail/tex-fonts/2011-November/001406.html)

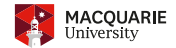

For this final technique, I'm indebted to Lars Hellström's posting<sup>3</sup>, even though the example coding does not actually achieve the `visible space' character that was desired.

```
I (CHARACTER D 32 (COMMENT visiblespace)
    (CHARWD R 0.6)
    (CHARDP R 0.200)
    (MAP
       (SPECIAL pdf:direct:
         /Span<</ActualText<FEFF2423>>>BDC)
       (PUSH)
       (SETCHAR D 32) (COMMENT space)
       (POP)
       (MOVEUP R -0.2)
       (MOVERIGHT R 0.05)
       (SETRULE R 0.2 R 0.05)
       (SETRULE R 0.05 R 0.4)
       (SETRULE R 0.2 R 0.05)
       (MOVERIGHT R 0.05)
       (MOVEUP R 0.2)
       (SPECIAL pdf:direct:EMC)
       )
    )
```

```
(CHARACTER O 40 (COMMENT visible space )
   (CHARWD R 0.67198)
   (CHARDP R 0.2085)
   (MAP
      (SPECIAL pdf:direct:
        /Span<</ActualText<FEFF2423>>>BDC)
      (SELECTFONT D 2)
      (SETCHAR O 40)
      (MOVERIGHT R 0.025)
      (MOVEDOWN R 0.2)
      (MOVERIGHT R 0.05)
      (SPECIAL pdf:direct:EMC)
      (SETRULE R 0.2 R 0.061)
      (SETRULE R 0.061 R 0.4)
      (SETRULE R 0.2 R 0.061)
      (MOVERIGHT R 0.05)
      (MOVEDOWN R - 0.2)(MOVERIGHT R 0.025)
      )
   )
```
**KOD KARD KED KED E YOUR** 

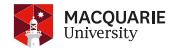

For this final technique, I'm indebted to Lars Hellström's posting<sup>3</sup>, even though the example coding does not actually achieve the `visible space' character that was desired.

```
I (CHARACTER D 32 (COMMENT visiblespace)
    (CHARWD R 0.6)
    (CHARDP R 0.200)
    (MAP
       (SPECIAL pdf:direct:
         /Span<</ActualText<FEFF2423>>>BDC)
       (PUSH)
       (SETCHAR D 32) (COMMENT space)
       (POP)
       (MOVEUP R -0.2)
       (MOVERIGHT R 0.05)
       (SETRULE R 0.2 R 0.05)
       (SETRULE R 0.05 R 0.4)
       (SETRULE R 0.2 R 0.05)
       (MOVERIGHT R 0.05)
       (MOVEUP R 0.2)
       (SPECIAL pdf:direct:EMC)
       )
    )
                                                       (MAP
                                                           )
                                                       )
```
(CHARACTER O 40 (COMMENT visible space ) (CHARWD R 0.67198) (CHARDP R 0.2085) (SPECIAL pdf:direct: /Span<</ActualText<FEFF2423>>>BDC) (SELECTFONT D 2) (SETCHAR O 40) (MOVERIGHT R 0.025) (MOVEDOWN R 0.2) (MOVERIGHT R 0.05) (SPECIAL pdf:direct:EMC) (SETRULE R 0.2 R 0.061) (SETRULE R 0.061 R 0.4) (SETRULE R 0.2 R 0.061) (MOVERIGHT R 0.05)  $(MOVEDOWN R - 0.2)$ (MOVERIGHT R 0.025)

**KOD KARD KED KED E YOUR** 

In Lars' code (at left) does not work upon extracting text because there is no actual font character to be selected, so the /ActualText replacement string will never be used.

<sup>3&</sup>lt;br>Lars Hellström, tex-fonts mailing list [Nov. 2011](https://mail.math.utah.edu/pipermail/tex-fonts/2011-November/001406.html)

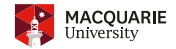

For this final technique, I'm indebted to Lars Hellström's posting<sup>3</sup>, even though the example coding does not actually achieve the `visible space' character that was desired.

```
I (CHARACTER D 32 (COMMENT visiblespace)
    (CHARWD R 0.6)
    (CHARDP R 0.200)
    (MAP
       (SPECIAL pdf:direct:
         /Span<</ActualText<FEFF2423>>>BDC)
       (PUSH)
       (SETCHAR D 32) (COMMENT space)
       (POP)
       (MOVEUP R -0.2)
       (MOVERIGHT R 0.05)
       (SETRULE R 0.2 R 0.05)
       (SETRULE R 0.05 R 0.4)
       (SETRULE R 0.2 R 0.05)
       (MOVERIGHT R 0.05)
       (MOVEUP R 0.2)
       (SPECIAL pdf:direct:EMC)
       )
    )
                                                    (CHARACTER O 40 (COMMENT visible space )
                                                       (MAP
                                                          )
                                                       )
```
- (CHARWD R 0.67198) (CHARDP R 0.2085) (SPECIAL pdf:direct: /Span<</ActualText<FEFF2423>>>BDC) (SELECTFONT D 2) (SETCHAR O 40) (MOVERIGHT R 0.025) (MOVEDOWN R 0.2) (MOVERIGHT R 0.05) (SPECIAL pdf:direct:EMC) (SETRULE R 0.2 R 0.061) (SETRULE R 0.061 R 0.4) (SETRULE R 0.2 R 0.061) (MOVERIGHT R 0.05)  $(MOVEDOWN R - 0.2)$ (MOVERIGHT R 0.025)
- In Lars' code (at left) does not work upon extracting text because there is no actual font character to be selected, so the /ActualText replacement string will never be used.
- In the coding at right, we use  $pdfTrX's 'fake space'$  font via (SELECTFONT D 2). It is this character that gets selected, and mapped to the 'visible space' at  $U+2423$ .

<sup>3&</sup>lt;br>Lars Hellström, tex-fonts mailing list [Nov. 2011](https://mail.math.utah.edu/pipermail/tex-fonts/2011-November/001406.html)

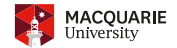

<span id="page-101-0"></span>For this final technique, I'm indebted to Lars Hellström's posting<sup>3</sup>, even though the example coding does not actually achieve the 'visible space' character that was desired.

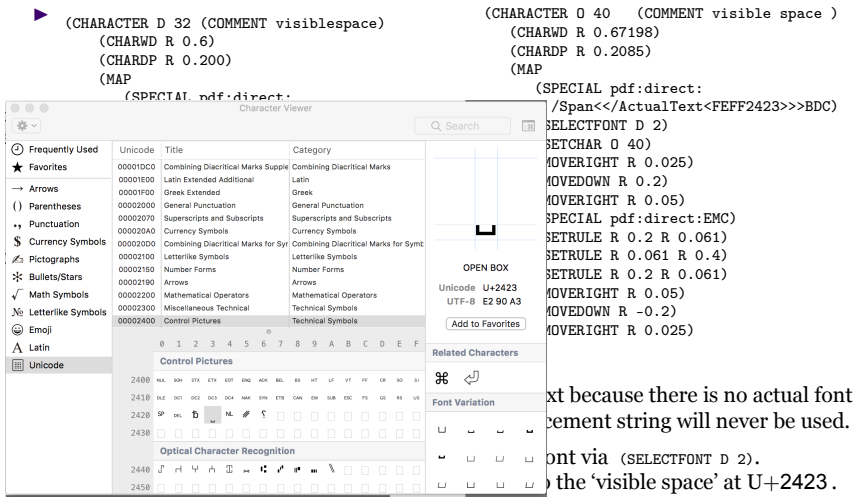

3<br>Lars Hellström, tex-fonts mailing list [Nov. 2011](https://mail.math.utah.edu/pipermail/tex-fonts/2011-November/001406.html)

KID KA KERKER E 1990

### /ActualText for ligatures, etc.

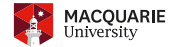

```
\blacktriangleright Examples, IJ, dotless-i, and more:
    (CHARACTER O 234 (COMMENT IJ )
       (CHARWD R 0.86798)
       (CHARHT R 0.665)
       (CHARDP R 0.014)
       (COMMENT
          (KRN C A R -0.037)
       )
(MAP
          (SPECIAL pdf:direct:
            /Span<</ActualText<FEFF0132>>>BDC)
          (MOVERIGHT R 0.025)
          (SELECTFONT D 1)
          (SETCHAR C I)
          (MOVERIGHT R 0.05)
          (SETCHAR C J)
          (MOVERIGHT R 0.025)
          (SPECIAL pdf:direct:EMC)
          )
```

```
(CHARACTER O 27 (COMMENT ZWNJ )
  (CHARWD R 0.0)
  (CHARHT R 0.491)
   (MAP
      (SPECIAL pdf:direct:
       /Span<</ActualText<FEFF200C>>>BDC)
      (SELECTFONT D 2)
      (SETCHAR O 40)
      (SETRULE R 0.482 R 0.0)
      (SPECIAL pdf:direct:EMC)
      )
   )
(CHARACTER O 31 (COMMENT dotlessi )
   (CHARWD R 0.30899)
   (CHARHT R 0.5545)
   (MAP
      (SPECIAL pdf:direct:
       /Span<</ActualText<FEFF0131>>>BDC)
      (MOVERIGHT R 0.025)
      (SETCHAR C I)
      (MOVERIGHT R 0.025)
      (SPECIAL pdf:direct:EMC)
      )
   )
```
**KOD KARD KED KED E YOUR** 

### <span id="page-103-0"></span>/ActualText for ligatures, etc.

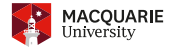

- $\triangleright$  Other characters can be given suitable mappings to Unicode using this technique.
- $\blacktriangleright$  Examples, IJ, dotless-i, and more:

```
(CHARACTER O 234 (COMMENT IJ )
   (CHARWD R 0.86798)
   (CHARHT R 0.665)
   (CHARDP R 0.014)
   (COMMENT
      (KRN C A R -0.037)
       ...
   )
(MAP
      (SPECIAL pdf:direct:
        /Span<</ActualText<FEFF0132>>>BDC)
      (MOVERIGHT R 0.025)
      (SELECTFONT D 1)
      (SETCHAR C I)
      (MOVERIGHT R 0.05)
      (SETCHAR C J)
      (MOVERIGHT R 0.025)
      (SPECIAL pdf:direct:EMC)
      )
```

```
(CHARACTER O 27 (COMMENT ZWNJ )
  (CHARWD R 0.0)
  (CHARHT R 0.491)
   (MAP
      (SPECIAL pdf:direct:
       /Span<</ActualText<FEFF200C>>>BDC)
      (SELECTFONT D 2)
      (SETCHAR O 40)
      (SETRULE R 0.482 R 0.0)
      (SPECIAL pdf:direct:EMC)
      )
   )
(CHARACTER O 31 (COMMENT dotlessi )
   (CHARWD R 0.30899)
   (CHARHT R 0.5545)
   (MAP
      (SPECIAL pdf:direct:
       /Span<</ActualText<FEFF0131>>>BDC)
      (MOVERIGHT R 0.025)
      (SETCHAR C I)
      (MOVERIGHT R 0.025)
      (SPECIAL pdf:direct:EMC)
      )
   )
```
 $\blacktriangleright$  This technique allows you to override a mapping to Unicode, from a CMap or based upon glyph name, should it be appropriate to do so.

### <span id="page-104-0"></span>/ActualText for ligatures, etc.

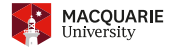

 $=$   $\Omega$ 

- $\triangleright$  Other characters can be given suitable mappings to Unicode using this technique.
- $\blacktriangleright$  Examples, IJ, dotless-i, and more:

```
(CHARACTER O 234 (COMMENT IJ )
   (CHARWD R 0.86798)
   (CHARHT R 0.665)
   (CHARDP R 0.014)
   (COMMENT
      (KRN C A R -0.037)
       ...
   )
(MAP
      (SPECIAL pdf:direct:
        /Span<</ActualText<FEFF0132>>>BDC)
      (MOVERIGHT R 0.025)
      (SELECTFONT D 1)
      (SETCHAR C I)
      (MOVERIGHT R 0.05)
      (SETCHAR C J)
      (MOVERIGHT R 0.025)
      (SPECIAL pdf:direct:EMC)
      )
```

```
(CHARACTER O 27 (COMMENT ZWNJ )
   (CHARWD R 0.0)
  (CHARHT R 0.491)
   (MAP
      (SPECIAL pdf:direct:
       /Span<</ActualText<FEFF200C>>>BDC)
      (SELECTFONT D 2)
      (SETCHAR O 40)
      (SETRULE R 0.482 R 0.0)
      (SPECIAL pdf:direct:EMC)
      )
   )
(CHARACTER O 31 (COMMENT dotlessi )
   (CHARWD R 0.30899)
   (CHARHT R 0.5545)
   (MAP
      (SPECIAL pdf:direct:
       /Span<</ActualText<FEFF0131>>>BDC)
      (MOVERIGHT R 0.025)
      (SETCHAR C I)
      (MOVERIGHT R 0.025)
      (SPECIAL pdf:direct:EMC)
      )
   )
```
- $\blacktriangleright$  This technique allows you to override a mapping to Unicode, from a CMap or based upon glyph name, should it be appropriate to do so.
- Drawback: it only works with pdfT<sub>E</sub>X, and maybe also L[uaT](#page-103-0)<sub>E</sub>X.